## Flash Player 11.2 Google Chrome >>>CLICK HERE<<<

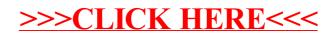